## PHYS 5210 Fall 2022 Graduate Classical Mechanics

## Lecture 23

Hamilton's equations

October 14

1 How can we convert Lagrange's equations into first order equations?  
\n
$$
\begin{aligned}\n&\text{Logram gian mechanism} &\text{Nechanics} &\text{for} &\text{Id} &\text{sys+m:} &\text{S} = \int dt \text{ L(x, x)} \\
&\text{E-L equations:} &\text{D} = \frac{dS}{dx}[t] = \frac{d}{dx} \frac{dL}{dx}\n\end{aligned}
$$
\n $\begin{aligned}\n&\text{Take } 2nd \text{ order of } t \text{ or } x(t) \rightarrow 2 \text{ i}^{\text{y}} \text{ order of } t \text{ or } x(t), \text{ p(t)} \\
&p = \frac{dL}{dx}\Big|_{x} = \text{Varomial momentum}^{u} &\text{the Hamiltonian} \\
&\text{Maxilboian} &\text{Equation:} &\text{Equation:} &\text{Equation:} &\text{Equation:} \\
&\text{Var} = \frac{dL}{dx}[t] + \frac{dL}{dx}[t] = \frac{dL}{dx}[t] + \frac{dL}{dx}[t] \\
&\text{Var} = \frac{dL}{dx}[t] + \frac{dL}{dx}[t] + \frac{dL}{dx}[t] \\
&\text{Var} = \frac{dL}{dx}[t] + \frac{dL}{dx}[t] + \frac{dL}{dx}[t] \\
&\text{Var} = \frac{dL}{dx}[t] + \frac{dL}{dx}[t] + \frac{dL}{dx}[t] \\
&\text{Var} = \frac{dL}{dx}[t] + \frac{dL}{dx}[t] + \frac{dL}{dx}[t] \\
&\text{Var} = \frac{dL}{dx}[t] + \frac{dL}{dx}[t] + \frac{dL}{dx}[t] \\
&\text{Var} = \frac{dL}{dx}[t] + \frac{dL}{dx}[t] + \frac{dL}{dx}[t] \\
&\text{Var} = \frac{dL}{dx}[t] + \frac{dL}{dx}[t] + \frac{dL}{dx}[t] \\
&\text{Var} = \frac{dL}{dx}[t] + \frac{dL}{dx}[t] + \frac{dL}{dx}[t] \\
&\text{Var} = \frac{dL}{dx}[t] + \frac{dL}{dx}[t] + \frac{dL}{dx}[t] \\
&\text{Var} = \frac{dL}{dx}[t] + \frac{dL}{dx}[t] + \frac{dL}{dx}[t] \\
&\text{Var} = \frac{dL}{dx}[t] + \frac{dL}{dx}[t] + \frac{$ 

2 Summarize Hamilton's equations.  
\n
$$
\frac{\partial H}{\partial p} = \hat{x} \quad \text{and} \quad \frac{\partial H}{\partial x} = \hat{p}
$$
\nThis prescription OK if  $p(\hat{x})|_{\hat{x}}$  is invertible.  
\nAssume  $\frac{\partial p}{\partial \hat{x}}|_{\hat{x}}>0$  or  $\frac{\partial^2 L}{\partial \hat{x}^2|_{\hat{x}}}|_{\hat{x}}>0$ .  
\n
$$
\frac{\partial \text{error of } \hat{p}}{\partial x} = \hat{p} \quad \text{or} \quad \frac{\partial^2 L}{\partial \hat{x}^2|_{\hat{x}}} \quad \text{or} \quad \frac{\partial^2 L}{\partial \hat{x}^2|_{\hat{x}}} \quad \text{or} \quad \frac{L}{\hat{x}^2} = \hat{p} \quad \text{or} \quad \frac{L}{\hat{p}^2} = \hat{p} \quad \text{or} \quad \frac{L}{\hat{p}^2} = \hat{p} \quad \text{and} \quad \frac{L}{\hat{p}^2} = \hat{p} \quad \text{or} \quad \frac{L}{\hat{p}^2} = \hat{p} \quad \text{and} \quad \frac{L}{\hat{p}^2} = \hat{p} \quad \text{or} \quad \frac{L}{\hat{p}^2} = \hat{p} \quad \text{and} \quad \frac{L}{\hat{p}^2} = \hat{p} \quad \text{or} \quad \frac{L}{\hat{p}^2} = \hat{p} \quad \text{or} \quad \frac{L}{\hat{p}^2} = \hat{p} \quad \text{or} \quad \frac{L}{\hat{p}^2} = \hat{p} \quad \text{or} \quad \frac{L}{\hat{p}^2} = \hat{p} \quad \text{or} \quad \frac{L}{\hat{p}^2} = \hat{p} \quad \text{or} \quad \frac{L}{\hat{p}^2} = \hat{p} \quad \text{or} \quad \frac{L}{\hat{p}^2} = \hat{p} \quad \text{or} \quad \frac{L}{\hat{p}^2} = \hat{p} \quad \text{or} \quad \frac{L}{\hat{p}^2} = \hat{p} \quad \text{or} \quad \frac{L}{\hat{p}^2} = \hat{p} \quad \text{or} \quad \frac{L}{\hat{p}^
$$

**3** Describe a variational principle for Hamiltonian mechanics.  
\n
$$
\sqrt{r_1r_2} = \int dt \quad L(x_1, \dot{x}_i) = \int dt \quad p_i \dot{x}_i - H(x, p)
$$
\n
$$
\frac{\delta S}{\delta \rho_i^{(L)}} = \frac{\partial}{\partial p_i} [p_i \dot{x}_i - H] - \frac{\partial}{\partial p_i} \rho_i^2 = 0
$$
\n
$$
= \dot{x}_i - \frac{\partial H}{\partial p_i} = 0
$$

 $\frac{\delta S}{\delta x_i(t)} = -\frac{\partial H}{\partial x_i} - \frac{d}{dt} \frac{\partial (\rho_j x_i)}{\partial x_i} = -\frac{\partial H}{\partial x_i} - \dot{p}_i = 0$ 

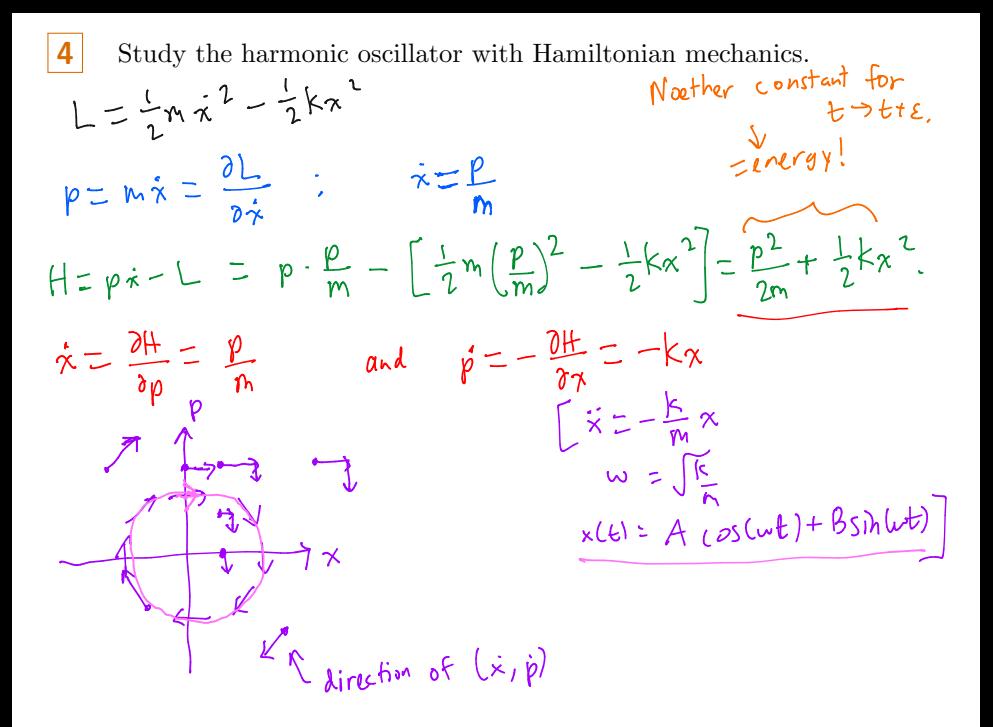

 $5<sup>1</sup>$ Study a charged particle in a magnetic field.

 $L = \frac{1}{2} m \dot{x}_i \dot{x}_i + q A_i(x) \dot{x}_i$  [non-relativistic)  $p_i = \frac{\partial L}{\partial \dot{x}_i} \leq \frac{\dot{x}_i - \rho A_i}{m}$   $\vec{B} = \nabla \times \vec{A}$ .  $B_i = \varepsilon_{ijk} \partial_j A_k$ <br> $p_i = \frac{\partial L}{\partial \dot{x}_i} \leq m \dot{x}_i + q A_i(\infty)$ . NOT "kinetic" momentum... Cononical Legendre transform:  $H = p_i \dot{x}_i - L = p_i \left( \frac{p_i - qA_i}{m} \right) - \frac{m_i}{2} \frac{(p_i - qA_i)h_i - qA_i}{m^2}$ <br>  $H = \frac{1}{2m} (p_i - qA_i)(p_i - qA_i)$   $\begin{bmatrix} \vec{v}_i = q_1 & \frac{\partial A_i}{\partial x_i} & \vec{x}_j \\ -d_i & \frac{\partial A_i}{\partial x_i} & \vec{x}_j \end{bmatrix}$  $\frac{\partial H}{\partial \rho_i} = \dot{x}_i = \frac{\rho_i - qA_i}{m}$   $= \frac{d}{dt} (m \dot{x}_i + qA_i) = m\ddot{x}_i + q\frac{\partial A_i}{\partial x_i} \dot{x}_j$  $m\ddot{x}_{i} = q \left(\frac{\partial A_{j}}{\partial x_{i}} - \frac{\partial A_{i}}{\partial x_{j}}\right) \dot{x}_{j}$  $\dot{\varphi}_i = -\frac{\partial H}{\partial x_i} = -\frac{1}{n} (p_j - qA_j) (-q \frac{\partial A_j}{\partial x_i})$  $m\ddot{\vec{x}} = q\dot{\vec{x}} \times \vec{B}$  e q  $\epsilon_{ijk} \dot{\vec{x}}$   $\delta_k$